# **Camadas do projeto**

Os projetos criados no Cronapp utilizam o [MVC](https://pt.wikipedia.org/wiki/MVC) (Model-View-Controller) como arquitetura principal. O MVC é um padrão de projeto muito utilizados em sistemas web e foca na reusabilidade de código. Por utilizar o módulo [Spring Boot](https://spring.io/projects/spring-boot) do [Spring Framework](https://spring.io/projects/spring-framework), são divididos em 4 camadas, como veremos a seguir.

# <span id="page-0-0"></span>Camadas

Todo projeto criado no Cronapp é dividido em 4 camadas distintas que se comunicam entre si na seguinte ordem: **apresentação** (presentation), **regra de negócios** (business), **persistência** (persistence ) e **banco de dados** (database). A seguir veremos a definição de cada camada (Figura 1).

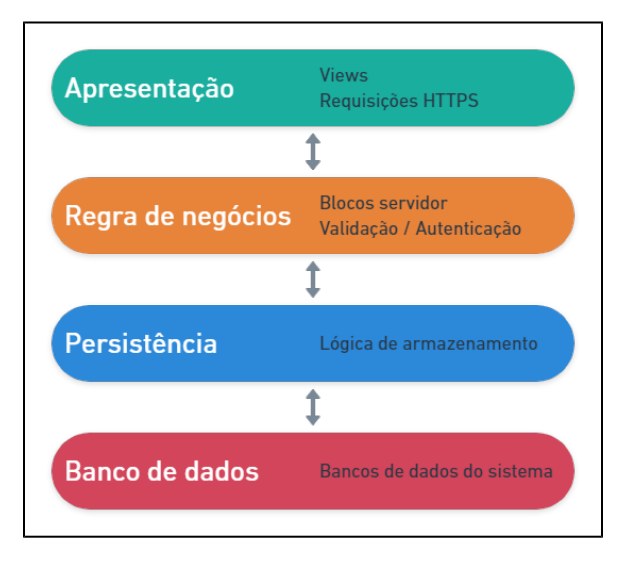

**Figura 1 - Divisão das camadas** 

## <span id="page-0-1"></span>Apresentação

A primeira camada é responsável por fazer a comunicação entre o usuário e o sistema por meio de uma [i](https://docs.cronapp.io/display/CRON2/Editor+de+views) [nterface](https://docs.cronapp.io/display/CRON2/Editor+de+views) ou front-end. Ela trata diretamente as requisições HTTPS incluindo a primeira etapa da autenticação, e repassa para a camada seguinte, regra de negócios.

Em nosso projeto essa camada está localizada nas pastas **mobile** (localização: Formulários /mobile/ ) e **web** (localização: Formulários/web/ ) e o tratamento das requisições HTTPS é feito de forma low-code a partir [Fonte de dados.](https://docs.cronapp.io/display/CRON2/Fonte+de+Dados)

## <span id="page-0-2"></span>Regra de negócios

Aqui encontra-se toda a lógica de negócio do sistema, responsável por fazer validações (ex.: o CPF informado pelo usuário é válido?), Autorização (ex.: o usuário e senha informado pelo usuário está correto?) e ser um meio termo entre as camadas de apresentação e persistência.

No Cronapp, essa camada é feita a partir dos [blocos de programação](https://docs.cronapp.io/pages/viewpage.action?pageId=185959641) **Servidor** (localização: Bloco de programação/Servidor ) que converte seu conteúdo em classes Java.

## <span id="page-0-3"></span>Persistência

Contém as estruturas de classes do sistema e a lógica de armazenamento que permite fazer a comunicação entre a camada de regra de negócio e o banco de dados.

Por padrão, essa camada encontra-se no diretório **app** (Endereço: src/main/java/app), porém novas camadas de persistências podem ser criadas a partir do [Diagrama de dados.](https://docs.cronapp.io/display/CRON2/Diagrama)

#### <span id="page-0-4"></span>Banco de dados

#### **Nesta página**

- [Camadas](#page-0-0)
	- [Apresentação](#page-0-1)
	- o [Regra de negócios](#page-0-2)
	- o [Persistência](#page-0-3)
	- <sup>o</sup> [Banco de dados](#page-0-4)

#### **Conteúdo complementar**

[Estrutura de arquivos](https://docs.cronapp.io/display/CRON2/Estrutura+de+arquivos)

A última camada é a de banco de dados, onde todos os dados gerados pelo sistema serão armazenados. No Cronapp, a comunicação com o banco de dados é feita a partir da funcionalidade [Banc](https://docs.cronapp.io/display/CRON2/Banco+de+dados) [o de dados.](https://docs.cronapp.io/display/CRON2/Banco+de+dados)